Министерство образования Ставропольского края Государственное бюджетное профессиональное образовательное учреждение «Ставропольский региональный многопрофильный колледж»

ДОКУМЕНТ ПОДПИСАН<br>ЭЛЕКТРОННОЙ ПОДПИСЬЮ

Сертификат: 00А64ВА64347С338673221Е2D63D3B0065<br>Владелец: Бледных Евгений Викторович<br>Действителен: с 14.02.2023 до 09.05.2024

**УТВЕРЖДАЮ**

\_\_\_\_\_\_\_\_\_\_\_\_Е.В. Бледных «23» января 2024 г.

## **РАБОЧАЯ ПРОГРАММА УЧЕБНОЙ ДИСЦИПЛИНЫ**

## **ОП.05 Инженерная графика**

**Специальность** 25.02.08 Эксплуатация беспилотных авиационных систем

**Курс** 1

**Группа** БП-11

Ставрополь, 2024

ОДОБРЕНО на заседании кафедры «машиностроения и металлообработки» Протокол № 6 от «10» января 2024г. Зав. кафедрой \_\_\_\_\_\_\_\_\_\_ Н. А. Козидубов

СОГЛАСОВАНО Методист\_\_\_\_\_\_\_\_\_\_\_\_\_О.С. Сизинцова

Рекомендована научно-методическим советом, протокол №4, от 12.01.2024<br>Экспертным советом государственного бюджетного профессионального Экспертным советом государственного образовательного учреждения «Ставропольский региональный многопрофильный колледж», заключение Экспертного совета № 15 от 11.01.2024г.

Разработчик: преподаватель ГБПОУ СРМК А.А. Лавриненко

## **СОДЕРЖАНИЕ**

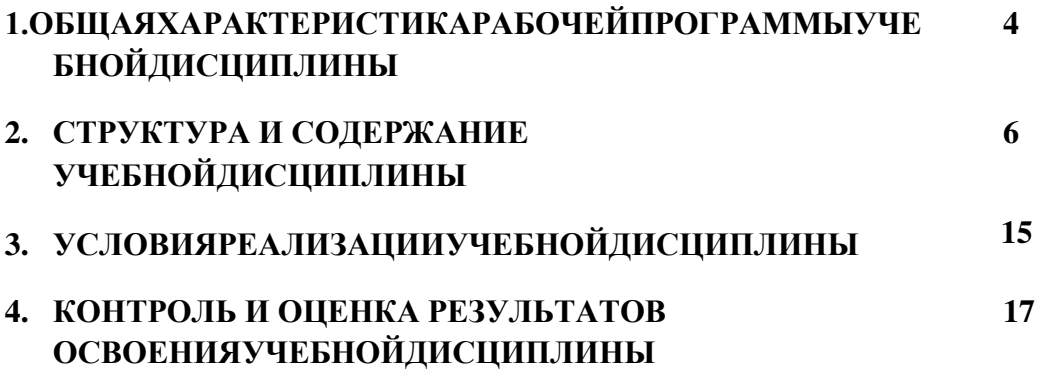

## 1. ОБЩАЯ ХАРАКТЕРИСТИКА РАБОЧЕЙ ПРОГРАММЫ УЧЕБНОЙ ДИСЦИПЛИНЫ ОП.05 «ИНЖЕНЕРНАЯ ГРАФИКА»

### 1.1. Местодисциплинывструктуреосновнойобразовательнойпрограммы:

дисциплина «Инженерная Учебная графика» является обязательной частью общепрофессионального цикла ППССЗ в соответствии с ФГОС СПО по специальности 25.02.08Эксплуатация беспилотных авиационных систем.

Особоезначениедисциплинаимеетприформировании и развитииОК09.

## 1.2. Цельипланируемыерезультатыосвоения дисциплины:

дисциплины обучающимися В рамках программы учебной осваиваются умения и знания

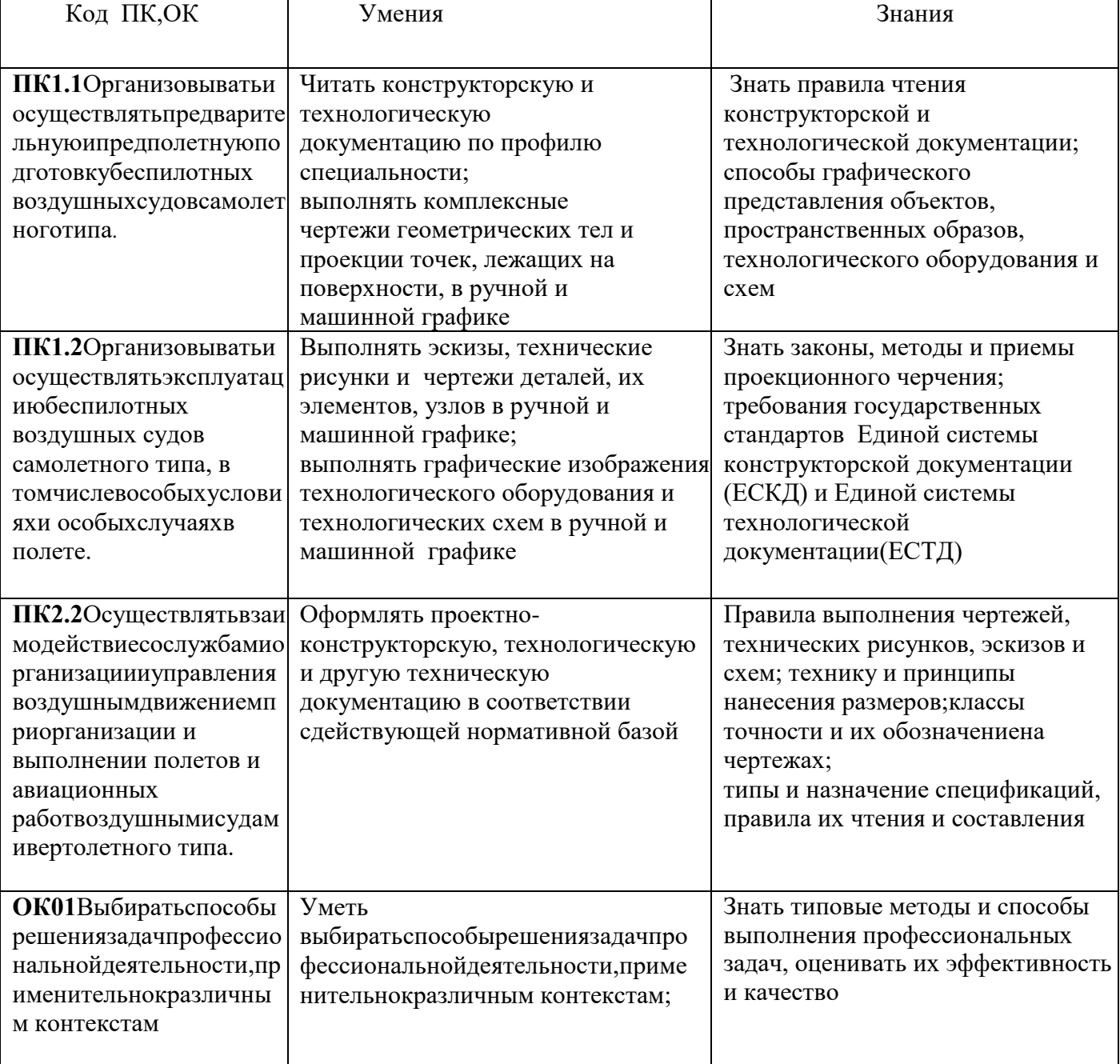

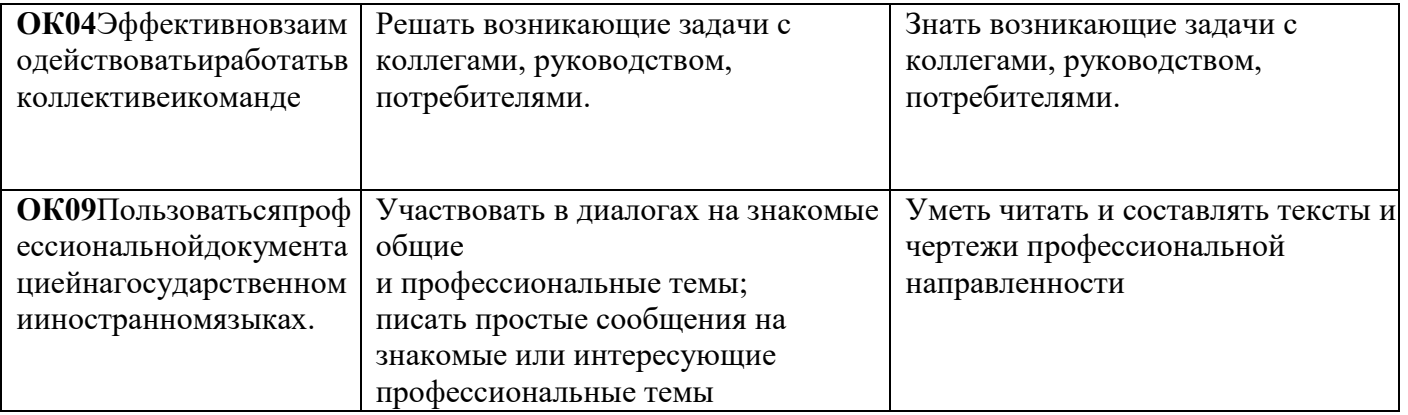

# **2.СТРУКТУРА И СОДЕРЖАНИЕ УЧЕБНОЙ ДИСЦИПЛИНЫ**

# **2.1.Объем учебной дисциплины и виды учебной работы**

'n

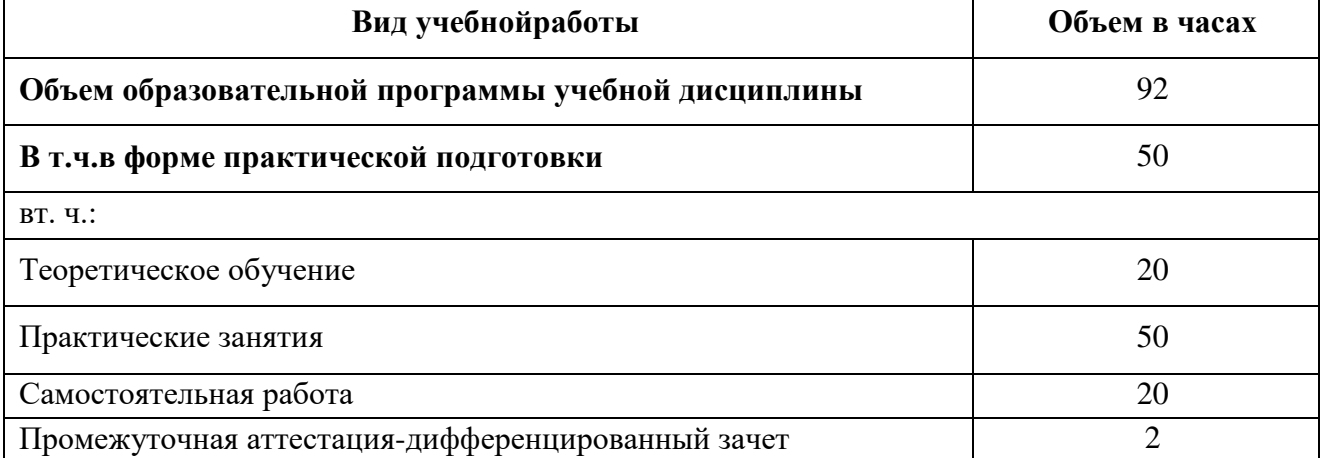

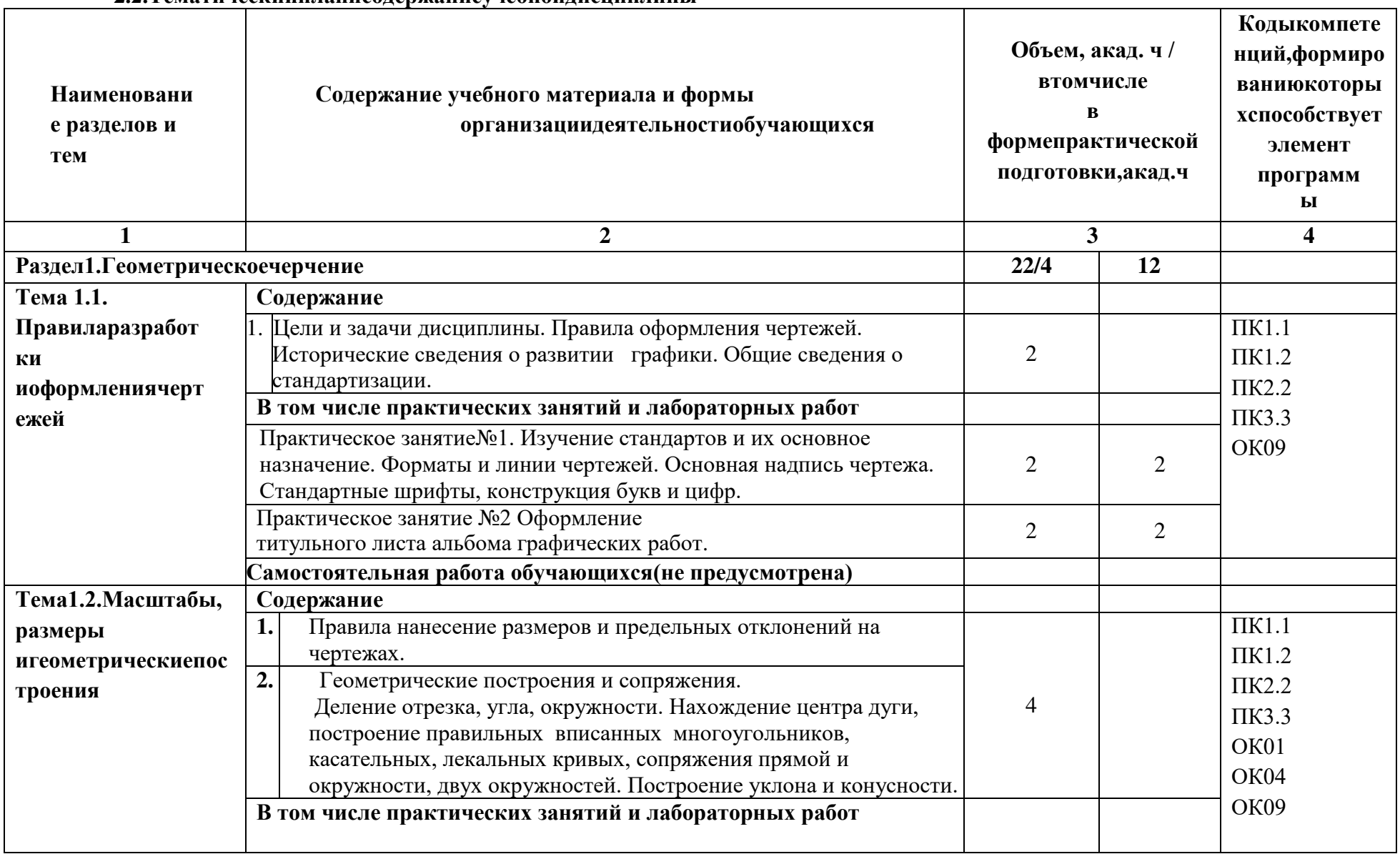

#### 2.2. Тематический планисолержание учебной лиспиплины

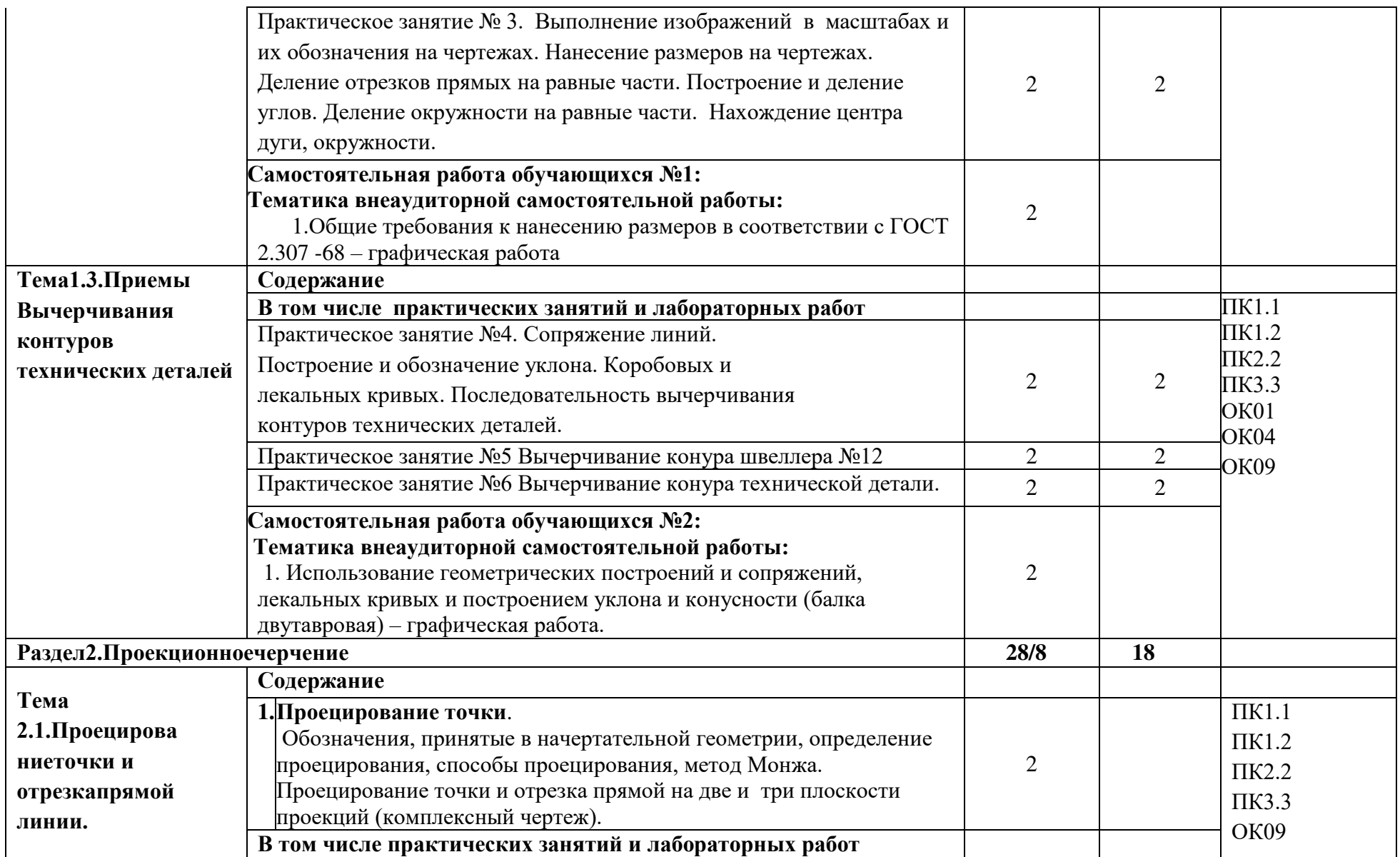

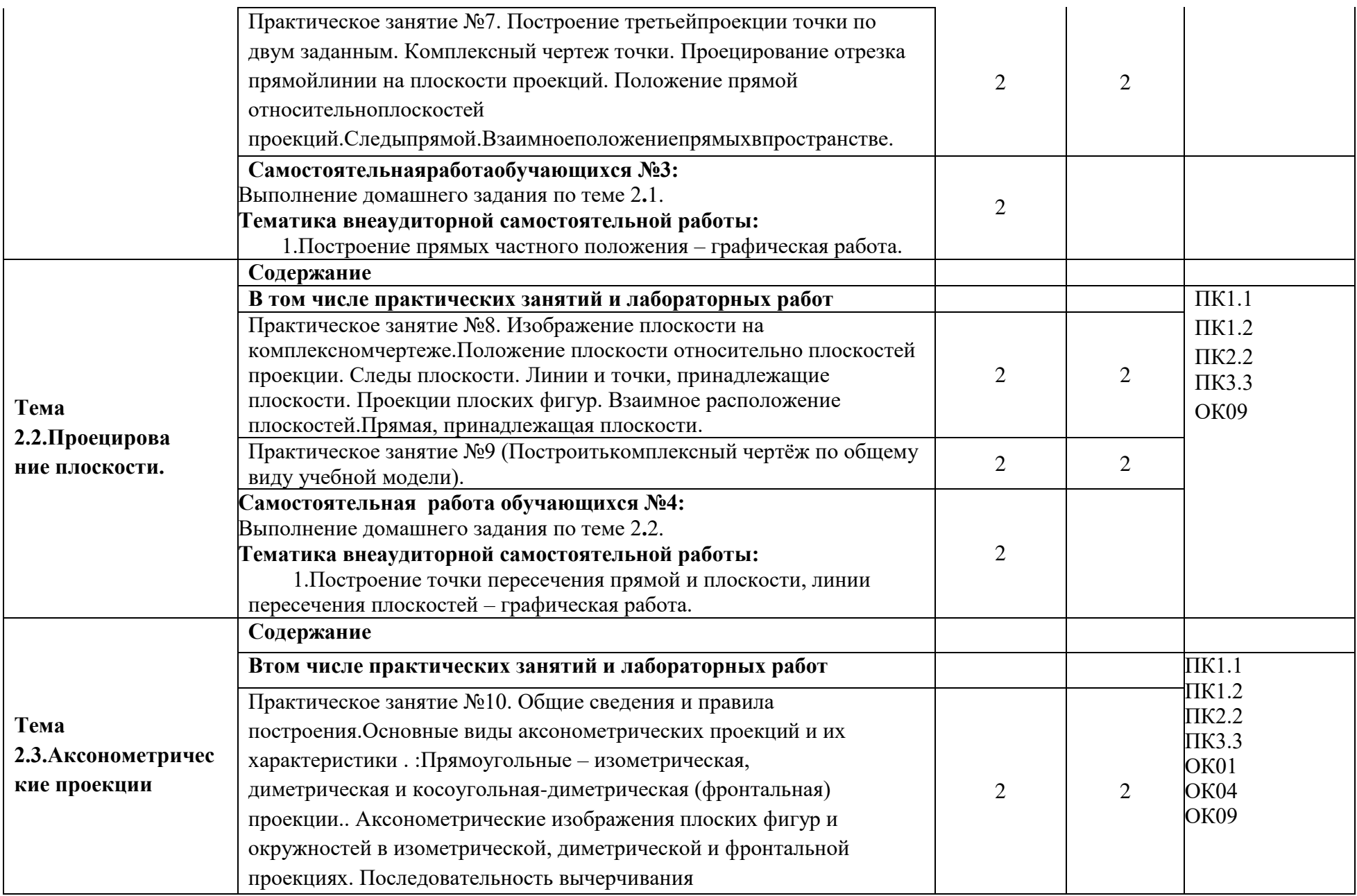

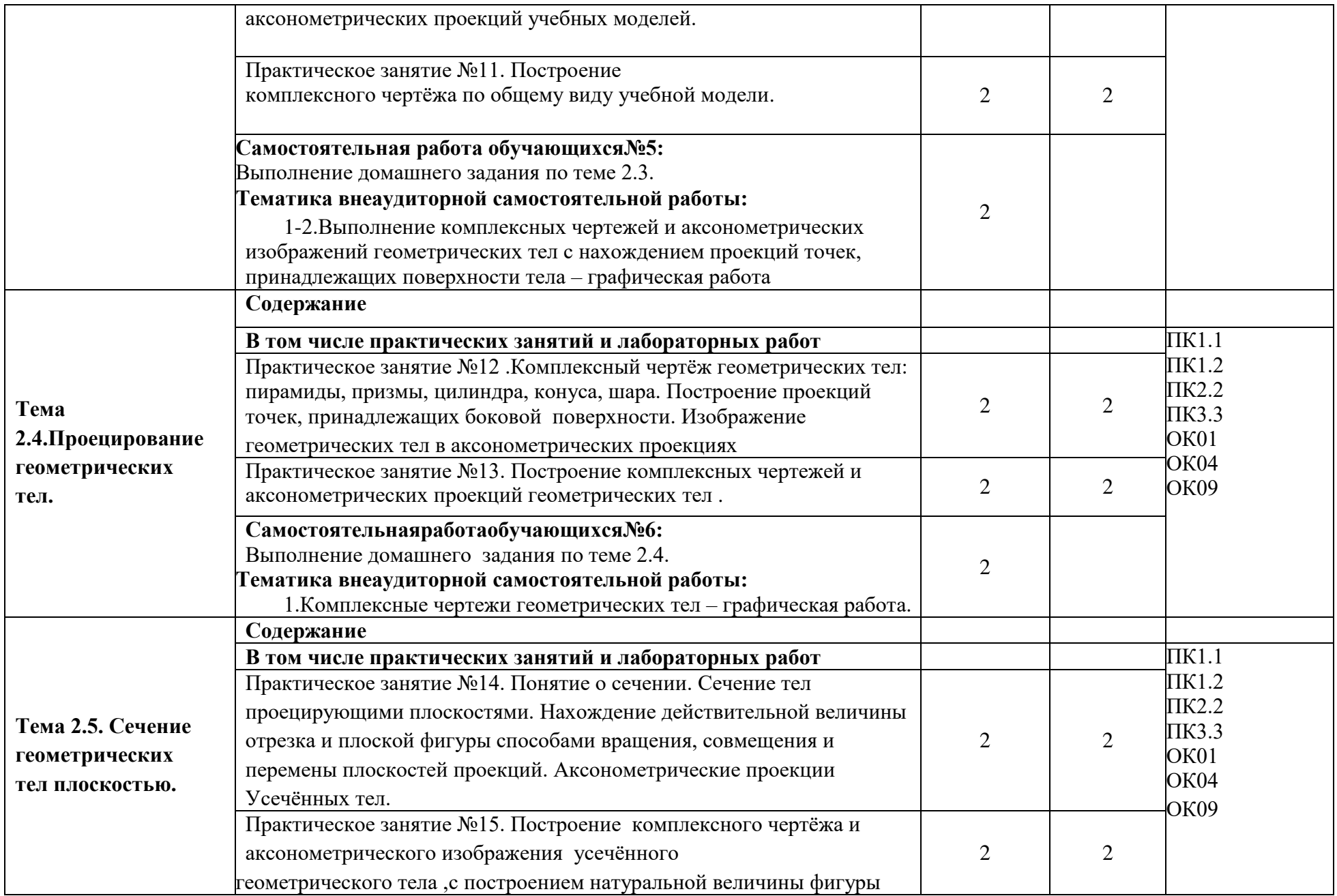

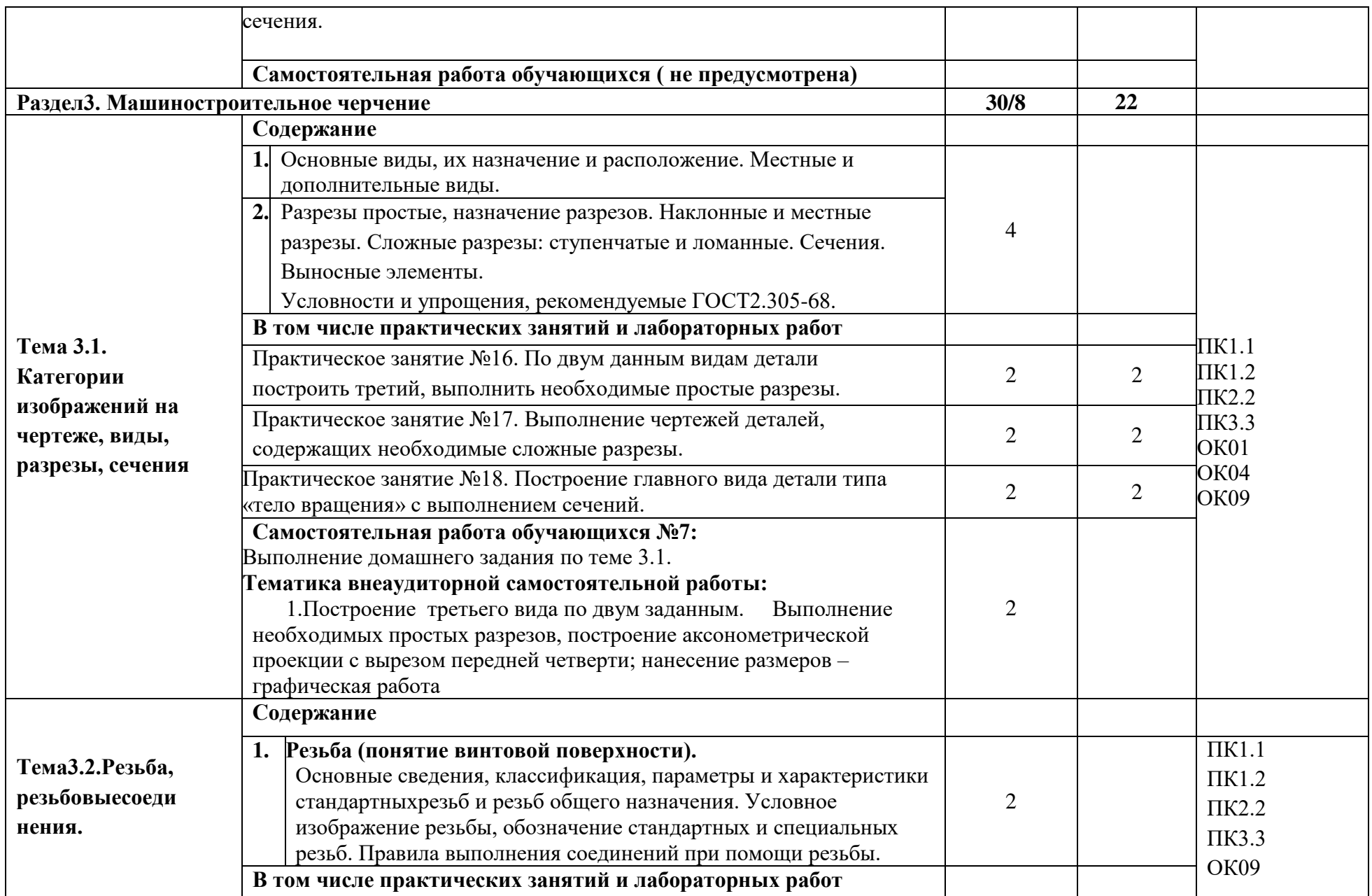

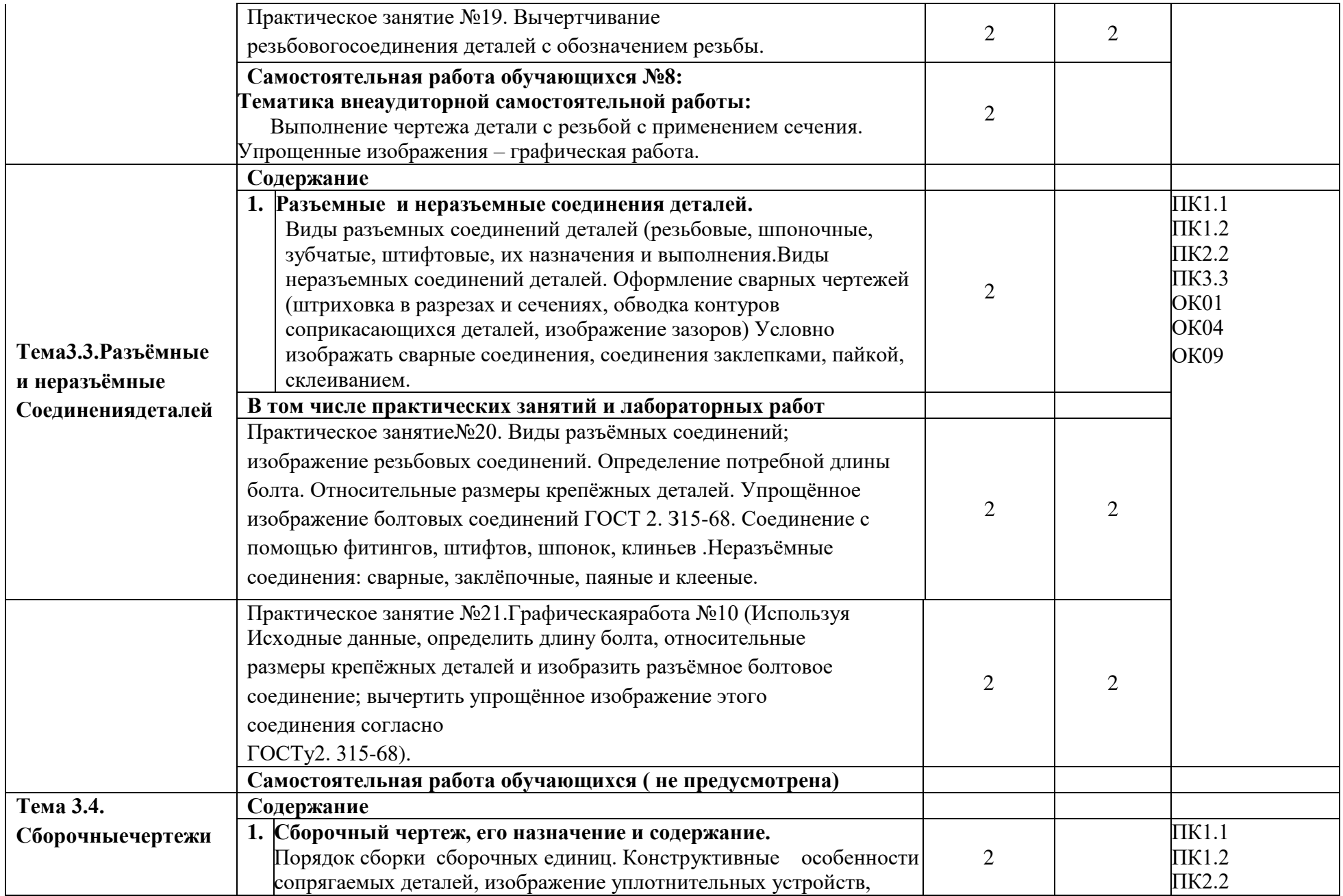

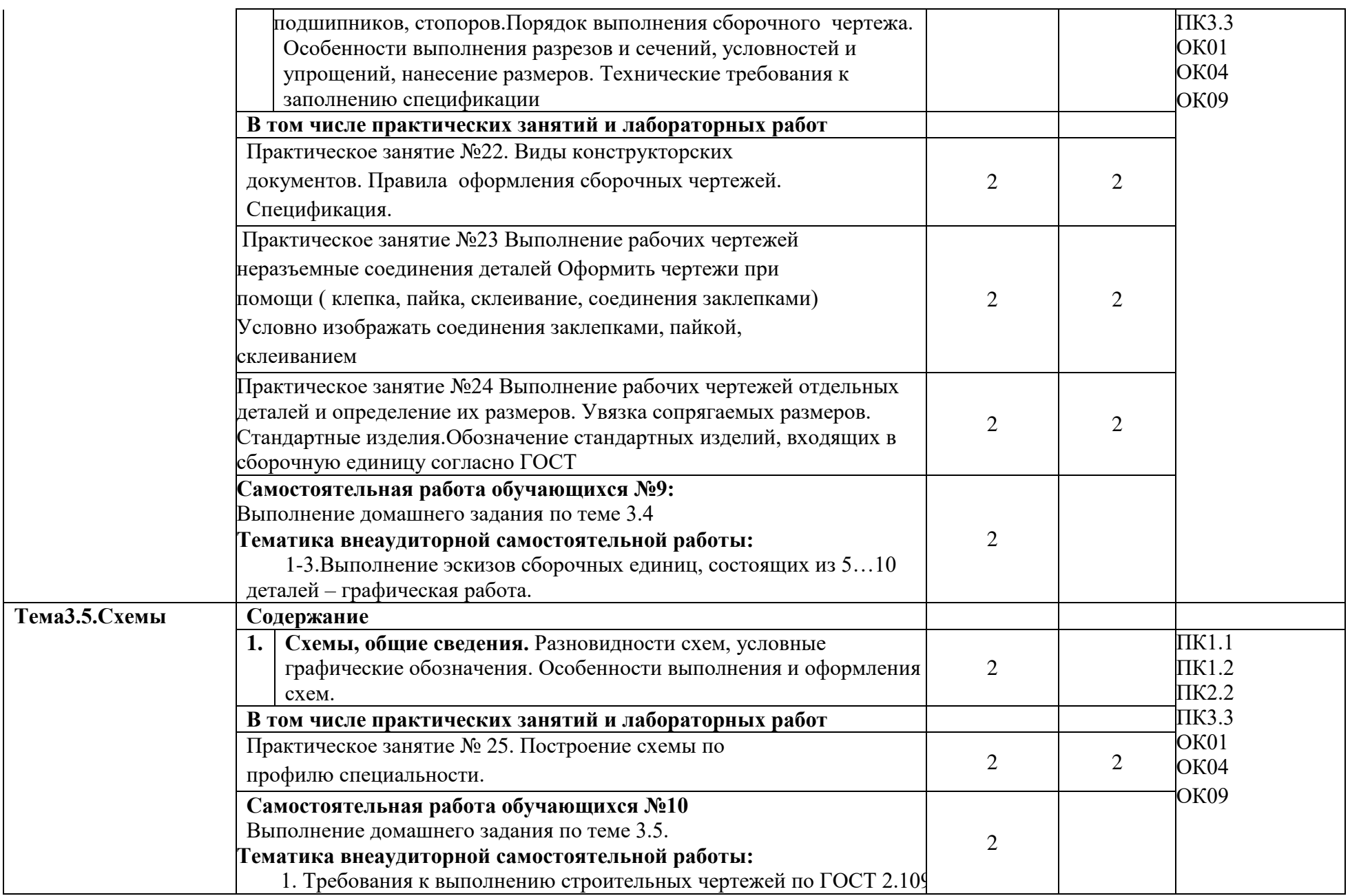

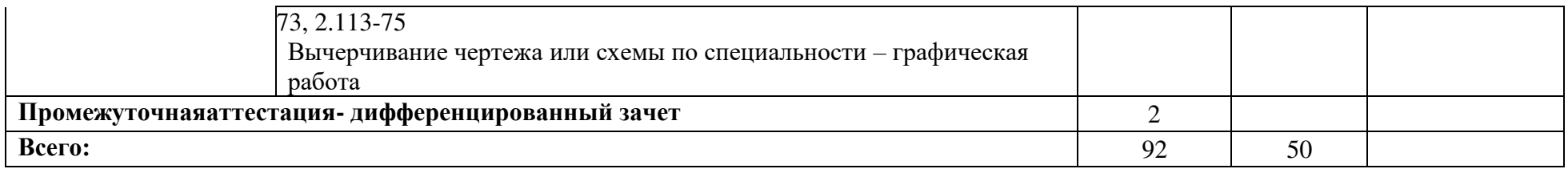

## **3. УСЛОВИЯ РЕАЛИЗАЦИИ УЧЕБНОЙ ДИСЦИПЛИНЫ**

**3.1**. Для реализации программы учебной дисциплины должны быть предусмотрены следующие специальные помещения:

## *Кабинет инженерной графики:*

Комплект учебной мебели для преподавателя,

Комплект учебной мебели для обучающихся,

Рабочее место преподавателя ноутбук, принтер,

Рабочие места обучающихся: компьютер с выходом в интернет,

Демонстрационное оборудование: ноутбук, мультимедиа проектор, экран,

Доска магнитно-меловая.

## **3.2. Информационное обеспечение реализации программы**

Для реализации программы библиотечный фонд колледжа имеет печатные и/или электронные образовательные информационные ресурсы, для использования в образовательном процессе. При формировании библиотечного фондаобразовательной организацией выбирается не менее одного издания из перечисленных ниже печатных изданий и (или) электронных изданий в качестве основного, при этом список может быть дополнен новыми изданиями.

## **3.2.1. Основныепечатныеиздания**

1.Чекмарев, А. А. Инженерная графика : учебник для среднего профессионального образования / А. А. Чекмарев. — 13-е изд., испр. и доп. — Москва : Издательство Юрайт, 2023. — 389 с. — (Профессиональное образование). — ISBN 978-5-534- 07112-2. — URL [:https://urait.ru/bcode/511680](https://urait.ru/bcode/511680) (дата обращения: 31.10.2023).

2.Инженерная 3D-компьютерная графика в 2 т. Том 1 : учебник и практикум для среднего профессионального образования / А. Л. Хейфец, А. Н. Логиновский, И. В. Буторина, В. Н. Васильева ; под редакцией А. Л. Хейфеца. — 3-е изд., перераб. и доп. — Москва : Издательство Юрайт, 2023. — 328 с. — (Профессиональное образование). — ISBN 978-5-534-07976-0. — URL [:https://urait.ru/bcode/516876](https://urait.ru/bcode/516876) (дата обращения: 31.10.2023).

3.Инженерная 3D-компьютерная графика в 2 т. Том 2 : учебник и практикум для среднего профессионального образования / А. Л. Хейфец, А. Н. Логиновский, И. В. Буторина, В. Н. Васильева ; под редакцией А. Л. Хейфеца. — 3-е изд., перераб. и доп. — Москва: Издательство Юрайт, 2023. — 279 с. — (Профессиональное образование). — ISBN 978-5-534-07974-6. — URL [:https://urait.ru/bcode/516877](https://urait.ru/bcode/516877) (дата обращения: 31.10.2023).

## **3.2.2. Дополнительныеисточники**

1.Колошкина, И. Е. Инженерная графика. CAD : учебник и практикум для среднего профессионального образования / И. Е. Колошкина, В. А. Селезнев. — Москва: Издательство Юрайт, 2023. — 220 с. — (Профессиональное образование). — ISBN 978-5-534-12484-2. — Текст : электронный // Образовательная платформа Юрайт [сайт]. — URL: <https://urait.ru/bcode/517545> (дата обращения: 30.10.2023).

2.Вечтомов, Е. М. Компьютерная геометрия: геометрические основы компьютерной графики : учебное пособие для среднего профессионального образования / Е. М. Вечтомов, Е. Н. Лубягина. — 2-е изд. — Москва : Издательство Юрайт, 2023. — 157 с. — (Профессиональное образование). — ISBN 978-5-534- 13415-5. — Текст : электронный // Образовательная платформа Юрайт [сайт]. — URL:<https://urait.ru/bcode/517167> (дата обращения: 08.11.2023).Единая Система Конструкторской Документации [Электронный ресурс].–

Режим доступа: [http://www.propro.ru/graphbook/eskd/eskd/gost/2\\_001.htm](http://www.propro.ru/graphbook/eskd/eskd/gost/2_001.htm)

# 4. КОНТРОЛЬ И ОЦЕНКА РЕЗУЛЬТАТОВ ОСВОЕНИЯ УЧЕБНОЙ ДИСЦИПЛИНЫ

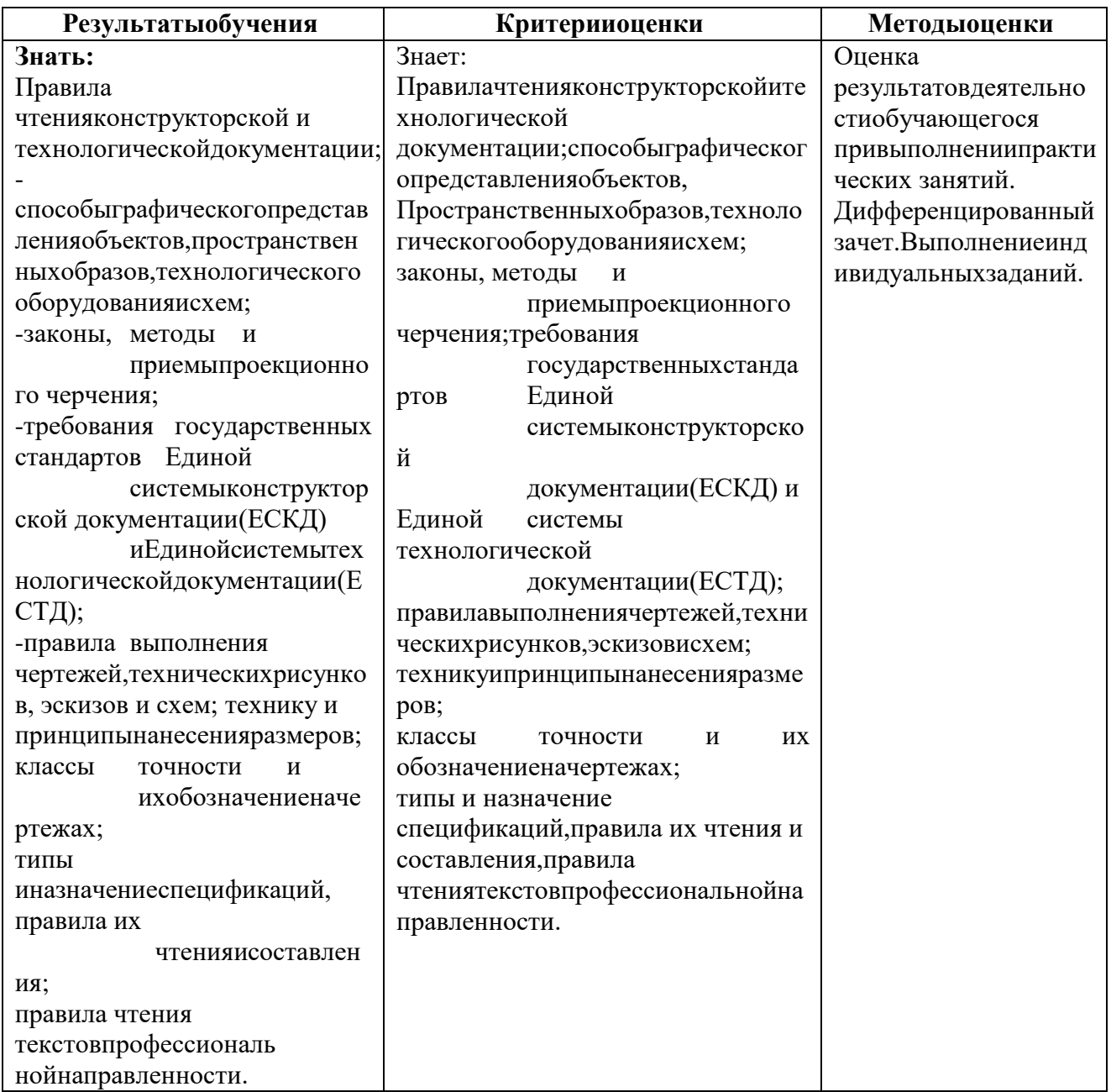

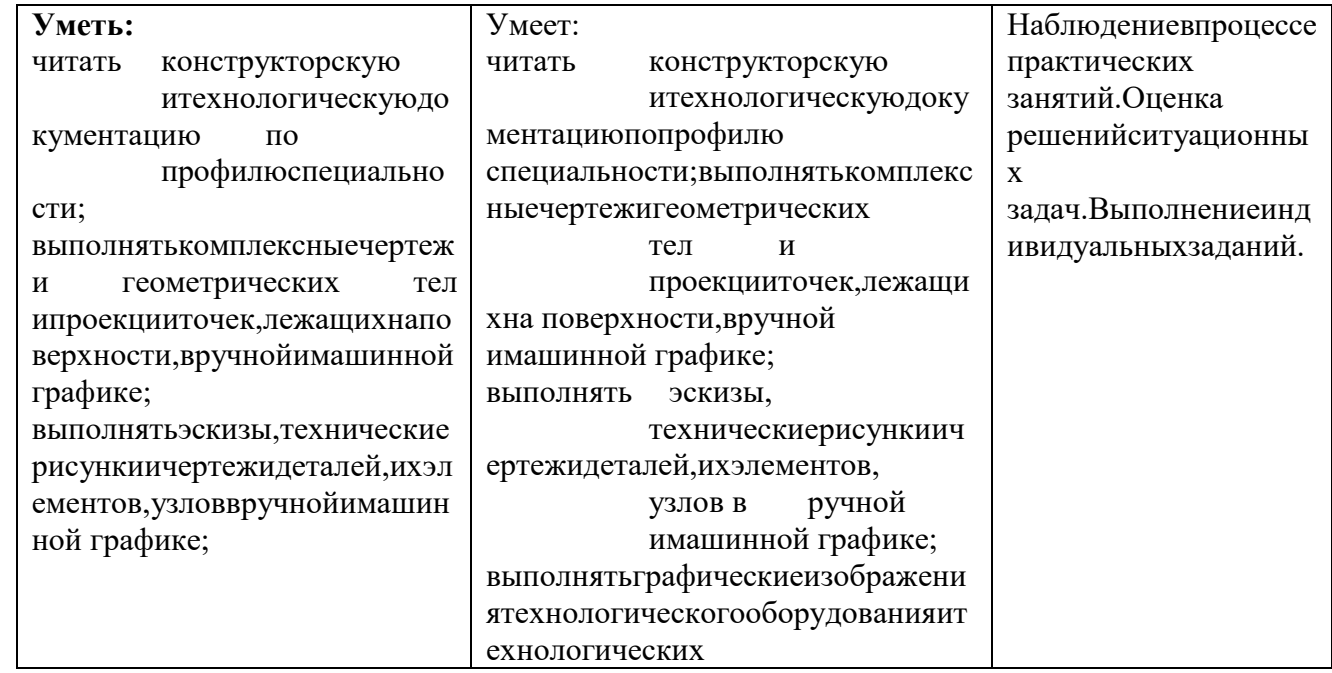

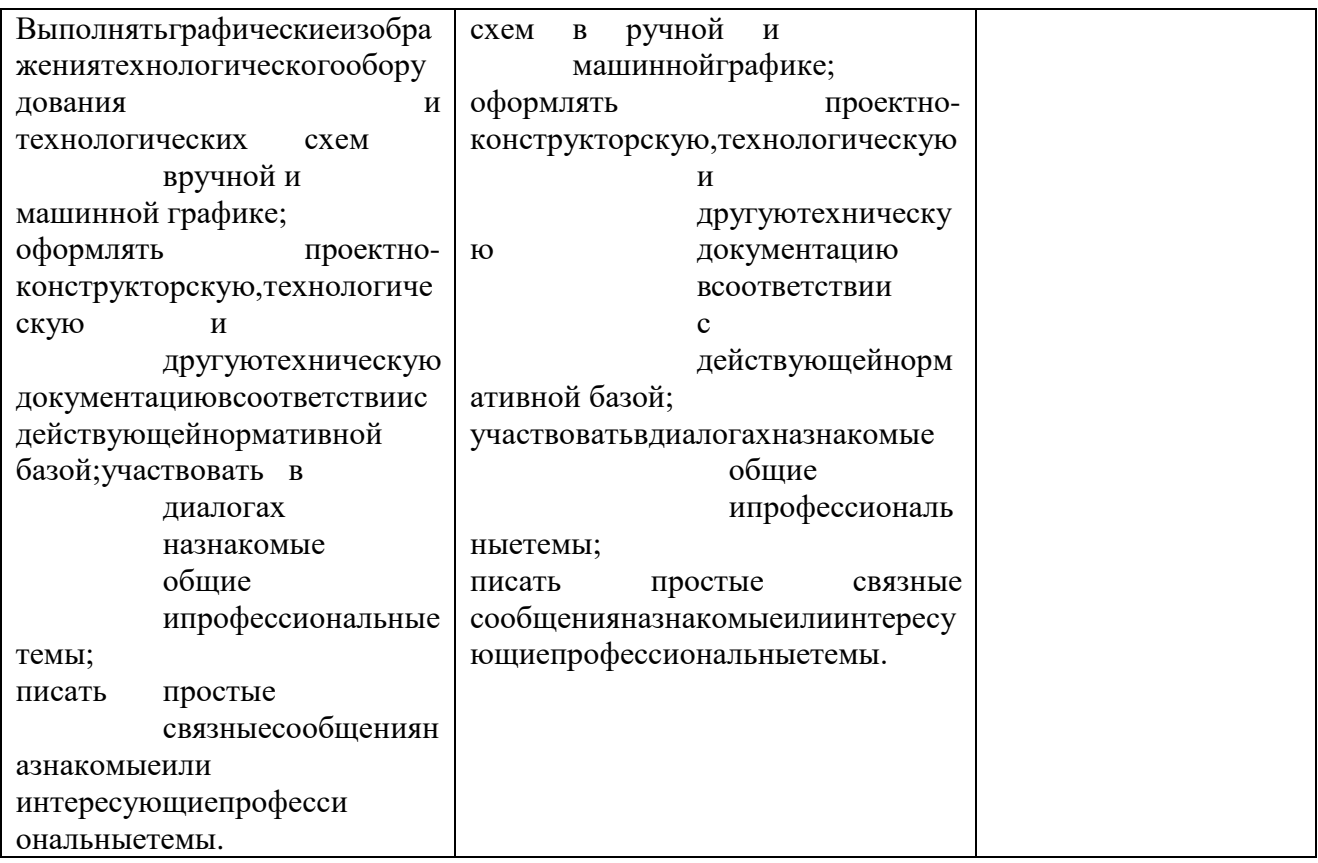